**Nº. DE INSCRIÇÃO:** 

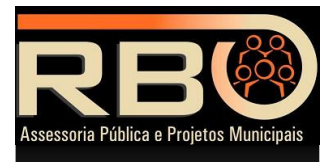

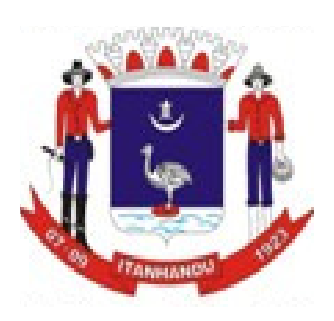

# **PREFEITURA MUNICIPAL DE ITANHANDU Prova Escrita Objetiva – Concurso Público**

# **AUXILIAR ADMINISTRATIVO I**

# **INSTRUÇÕES PARA A PROVA**

- **Duração da prova: 3 horas.**
- **Tempo mínimo de permanência na sala: 30 minutos.**
- **Este Caderno é composto de 40 questões objetivas de múltipla escolha.** 
	- o **Confira se o seu caderno possui todas as páginas.** 
		- o **Qualquer problema comunique ao fiscal.**
		- o **Não deixe de colocar seu número de inscrição neste Caderno de Questões.**
		- o **Utilize o Caderno de Questões como rascunho, transferindo as alternativas assinaladas, ao final, para a Folha de Respostas.**
- **Não haverá troca do Caderno de Questões ou da Folha de Respostas, portanto tenha muita atenção ao assinalar a alternativa escolhida (a CANETA).**
- **Assinale apenas uma única alternativa para cada questão.**
- **Serão consideradas erradas as questões com dupla marcação ou com rasuras.**
- **Leia atentamente as instruções constantes de sua FOLHA DE RESPOSTAS.**
- **Não esqueça de assinar a sua Folha de Respostas, que deverá ser devolvida ao fiscal.**
- **Utilize somente caneta esferográfica azul ou preta ponta grossa, não porosa, para preencher sua Folha de Respostas personalizada.**
- **O campo da alternativa escolhida deverá ser preenchido por inteiro, conforme instrução constante na própria Folha de Respostas**

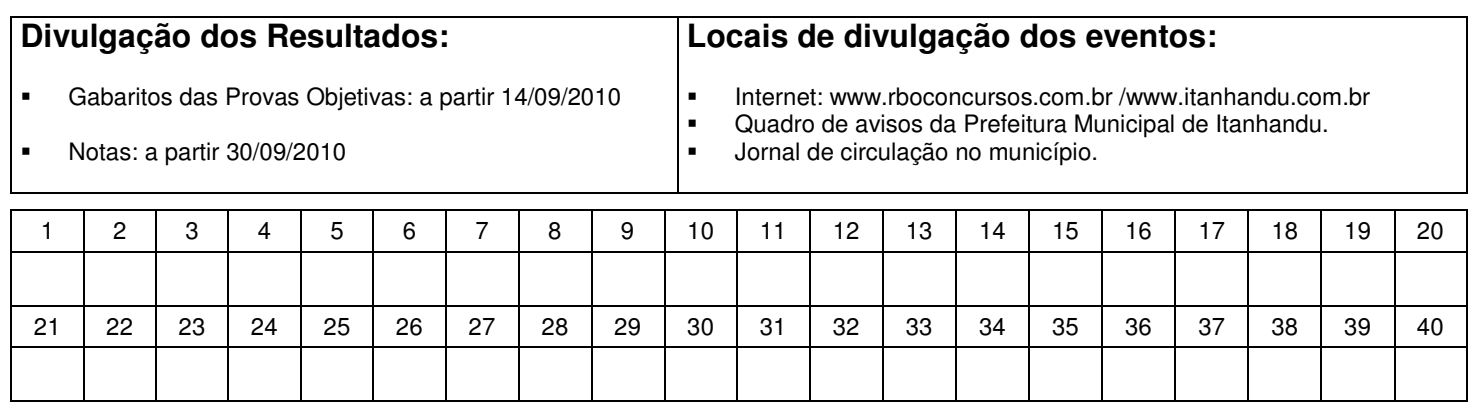

# DESTAQUE AQUI E LEVE A PARTE INFERIOR

# **CONHECIMENTOS BÁSICOS: PORTUGUÊS**

#### **As profissões do meu tempo**

 **Nesta semana fui a um restaurante relativamente sofisticado. Na parede havia um quadro onde estavam escritas a giz, e com letra caprichada, as novidades do cardápio. O cartaz me lembrou a maneira como o cine São Luiz de Poços de Caldas anunciava seus filmes. De manhã, na porta do cinema, aparecia o pintor, sujeito magro, alto e careca, e começava a pintar o nome do filme e do casal de atores principais. A gente ficava à distância, babando com o capricho com que bordava as letras: E-l-i-z-a-b-e-t-h T-a-y-lo-r. As tabuletas, de ferro pesado, ficavam encostadas nos postes das principais esquinas da cidade.** 

 **Era uma das muitas profissões que foram tragadas pelo tempo, como tantas outras da minha infância. Ainda é possível achar o vendedor de pamonhas por aí. Nenhum, por certo, que se equiparasse ao Tião Pamonheiro e sua voz de congo. "Olha a pamonha, mio verde", era seu bordão.**

 **Tinha o seu Marcondes, calista, que todo mês vinha cortar os calos dos pés de meu pai. Na rua Rio de Janeiro, quase esquina com a Assis (a principal da cidade), tinha um sapateiro, desses de fazer meia-sola e tudo. Só lá para meados dos anos 60 passou a vender sapatos industrializados.** 

 **Havia outras profissões que ainda resistem bravamente aos novos tempos, como os tintureiros. O nosso subia o morro de bicicleta, pegando as roupas nas casas. Era o Lazinho, emérito guitarrista. E de bicicleta andava também o seu Alexandre Xandó, nosso livreiro, que visitava as casas apresentando os últimos lançamentos de São Paulo. Gozado como a bicicleta era utilizada em Poços, ainda mais levando em conta ser cidade montanhosa. (...)** 

 **A profissão de parteira era requisitadíssima. Minha parteira foi dona Júlia. A de minhas irmãs, dona Esther. Poços já tinha uma boa Santa Casa, mas parte das famílias queria ter os filhos em casa. Foi o caso da dona Tereza, mulher teimosa que nem algumas netas dela que eu conheço. De saúde frágil, recebera o conselho do dr. Rowilson de que não deveria se aventurar a ter filhos: arriscava-se a morrer ou ela ou a criança. Dona Tereza não só decidiu ter como fez questão de que fosse em casa. Nasci às sete da noite com mais de 20 pessoas na sala rezando. Os dois sobrevivemos galhardamente, dona Tereza a mais quatro partos.** 

 **A profissão de alfaiate era outra extremamente valorizada. (...)** 

 **Na minha infância, o alfaiate mais solicitado era o seu Alexandre Pagin, nosso vizinho. Só para meados dos anos 60 apareceram a Ducal e a roupa industrializada. O único problema do seu Pagin - dizia minha mãe - é que sempre fazia calças para mim com uma perna mais curta. E sempre comigo. Só na adolescência minha mãe descobriu que, na verdade, a minha perna esquerda é que era mais curta do que a direita.** 

 **O lambe-lambe, o fotógrafo que andava com aquelas máquinas antigas que tinham uma caixa para ele colocar a cabeça e mirar a vítima, era e ainda é uma instituição municipal. O nosso era o pai do Humberto Beleza, meu colega de tiro-de-guerra.** 

 **E havia charreteiros aos montes, alguns, como o seu Laier, que conseguiram formar quatro filhos na faculdade, só com o seu trabalho. Ou o Felipão, esse mais antigo, dos idos dos anos 30, que tinha uma charrete especial para pegar as mocinhas e levar até o cassino. (...)** 

 **Nem falo nada dos jagunços, povo brabo especializado em cobrar dívida de jogos, porque quando atingi a idade da compreensão eles já tinham aposentado suas garruchas e se tornado senhores pacatos. E muitos filhos deles nem sabem desse passado romântico dos pais.** 

#### **(Luís Nassif - Jornal Folha de São Paulo,)**

- **1. Ao dizer que foi a um restaurante relativamente sofisticado, o autor quis nos transmitir a idéia de um lugar:** 
	- a) que apresenta algum luxo.
	- b) totalmente vulgar e sujo.
	- c) sem nenhum requinte.
	- d) um pouco cafona.

#### **2. O que fez o autor do texto lembrar do cine São Luiz?**

- a) O sujeito magro, alto e careca que pintava o nome do filme na porta do restaurante.
- b) Um pintor parado na porta do cinema.
- c) O cartaz na parede do restaurante onde estavam anunciadas as novidades do cardápio.
- d) A parede do cinema.

**3. "A gente ficava à distância, babando com o capricho que bordava as letras: E-l-i-z-a-b-e-t-h T-a-y-l-o-r". (1º parágrafo)** 

**Qual das alternativas abaixo melhor explica o significado da frase?** 

- a) Enquanto olhavam o pintor escrever o nome da artista, as crianças tomavam sorvete e se lambuzavam.
- b) As pessoas ficavam admiradas com a letra bonita e caprichada que o homem usava para pintar o cartaz.
- c) Todos estranhavam o fato de o homem bordar as letras do cartaz ao invés de pintá-las.
- d) O cartaz era tão feio e mal pintado que todos preferiam olhá-lo de longe.

**4. Ao citar Tião Pamonheiro, Luís Nassif escreve a seguinte frase: "Olha a pamonha, mio verde". Ao utilizar o termo destacado, percebemos que o autor:** 

- a) mostrou que não sabe escrever, pois o adequado seria milho.
- b) escreveu acertadamente a palavra.
- c) provou que é igualmente correto dizermos milho ou mio. d) apenas procurou reproduzir o jeito de falar de Tião Pamonheiro quando anunciava seus produtos.

**5. No 2º parágrafo do artigo, ficamos sabendo que muitas das antigas profissões foram tragadas pelo tempo, o que significa dizer que elas:** 

- a) não eram conhecidas.
- b) desapareceram.
- c) não eram consideradas profissões antigamente.
- d) ainda existem.

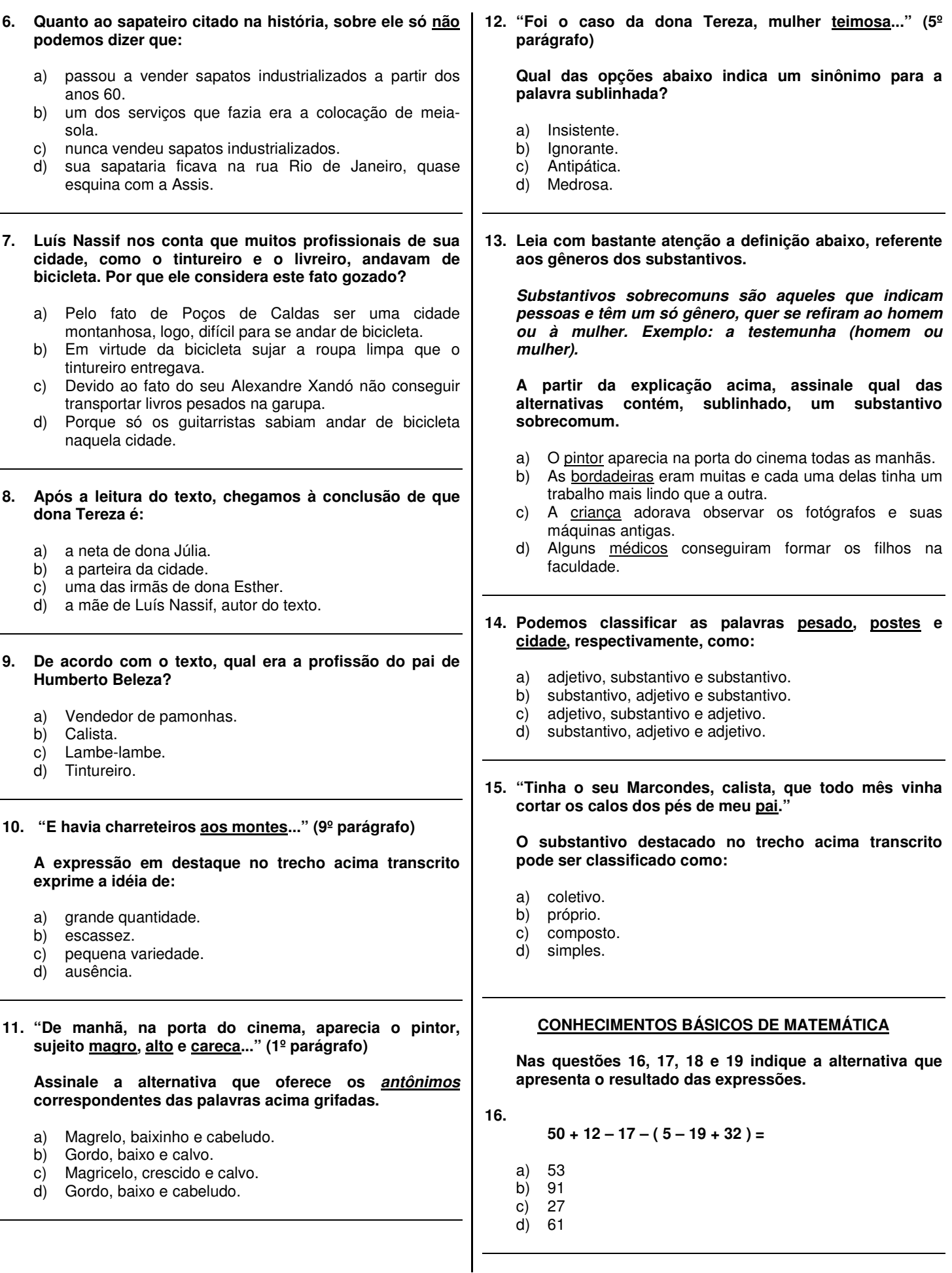

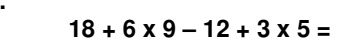

- a) 75 b) 3105
- c) 315
- d) 213

**18.** 

**17.** 

 $(400 - 20 \times 4): 16 - 12:2 =$ 

- a) 41,5
- b) 4 c) 160
- d) 14

**19.** 

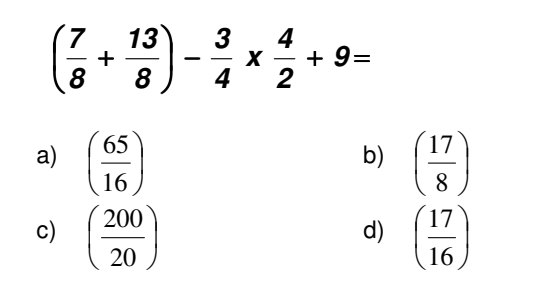

**20. Em um campeonato de tênis de mesa a equipe A é formada por Lucas, Mauro e Pedro. A Tabela abaixo mostra os pontos obtidos por cada um deles durante todo o campeonato.** 

**Sabendo que a equipe A foi penalizada por atraso em um dos jogos e perdeu 21 pontos, indique a alternativa que contém a correta pontuação final da equipe A nesse campeonato.** 

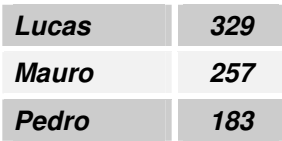

- a) 769 pontos.
- b) 748 pontos.
- c) 790 pontos.
- d) 706 pontos.
- **21. Paulo comprou uma guitarra elétrica dando uma entrada de R\$ 400,00. Ficou acertado que o restante do valor seria pago em 12 parcelas iguais de R\$ 78,00. Qual o preço total da nova guitarra de Paulo?** 
	- a) R\$ 936,00
	- b) R\$ 1180,00
	- c) R\$ 1258,00
	- d) R\$ 1336,00
- **22. Uma confeitaria produz 240 bolos por dia nos sabores chocolate, morango e banana. Sabendo que 3/8 dos bolos são de chocolate, 5/12 são de morango, quantos bolos de banana são produzidos em 7 dias?** 
	- a) 700 bolos.
	- b) 630 bolos.
	- c) 350 bolos.
	- d) 50 bolos.
- **23. A tabela abaixo apresenta as distâncias percorridas por atletas de vários países na última maratona internacional de classificação para as olimpíadas.**

**Indique a alternativa que aponta o atleta que conseguiu percorrer a maior distância.** 

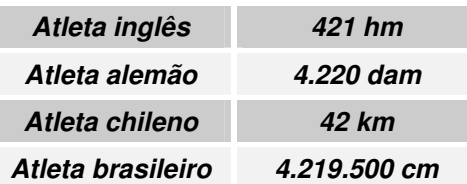

- a) Atleta inglês.
- b) Atleta alemão.
- c) Atleta chileno.
- d) Atleta brasileiro.
- **24. Marco Antônio nasceu com 48 cm de altura e cresceu mais 0,0063 hm até completar 11 anos. Desde então, praticou esportes e desenvolveu seus músculos, aumentando sua altura em mais 0,071 dam até completar 21 anos. A partir dessa idade, Marco Antônio parou de crescer. Atualmente Marco Antônio está com 32 anos e sua altura é :** 
	- a) 1820 mm
	- b) 0,0017 km
	- c) 18200 dam
	- d)  $1.75 \text{ m}$
- **25. Fábio foi ao mercado e comprou 6 latas de ervilha , 4 latas de molho de tomate e 8 pacotes de sabão em pó. Sabendo que cada lata de ervilha pesa 3000 dg, cada lata de molho de tomate pesa 25 dag e cada pacote de sabão em pó pesa 4,50 hg. Qual o peso total da compra de Fábio?** 
	- a) 325 g.
	- b) 64000 dg.
	- c) 100000 mg.
	- d) 7,4 kg.
- **26. Um executivo precisava participar de uma reunião marcada para as 10h:45min no escritório central de sua companhia. O trajeto de sua casa para o escritório leva sempre 1h:15min. Infelizmente neste dia, um dos pneus de seu carro furou e o tempo perdido com a troca dos pneus foi de 32 minutos. Sabendo que esse executivo chegou no local da reunião com 15 minutos de atraso, que horas ele saiu de casa ?** 
	- a) 8h:58min
	- b) 9h:30min
	- c) 9h:13min
	- d) 8h:43min
- **27. Um campeonato de motociclismo internacional é composto por 12 provas, todas realizadas na mesma pista. Em cada prova, o número total de voltas será de 58. Sabendo que os competidores percorrerão 6500 m por volta, qual será a distância total percorrida ao final do campeonato pelos motociclistas que completarem todas as provas?** 
	- a) 452 400 m
	- b) 377 000 m
	- c) 696 000 km
	- d) 4 524 km
- **28. Para a realização de uma obra de engenharia serão utilizados 1200 tubos de aço. O fabricante dos tubos prometeu entregar a carga no local da obra. Sabendo que cada tubo pesa aproximadamente 150 kg e que o caminhão de entregas pode suportar um peso máximo de 900 kg, responda qual será o número mínimo de viagens que o caminhão deverá realizar para cumprir o acordo com o cliente.** 
	- a) 200 viagens.
	- b) 300 viagens.
	- c) 450 viagens.
	- d) 800 viagens.
- **29. Carlos saiu de casa com R\$ 220,00 na carteira. Durante o dia, gastou R\$ 5,00 com o estacionamento de seu carro e R\$ 17,00 com seu almoço. Na parte da tarde, recebeu uma gratificação no valor de R\$ 150,00. Ao sair do trabalho, comprou uma revista no valor de R\$ 5,40 e abasteceu seu carro, gastando mais R\$ 90,00. Chegando em casa, seus dois filhos lhe pediram dinheiro para sair com os amigos e Carlos, como um bom pai, pegou todo o montante que tinha na carteira e dividiu entre os seus dois filhos. Quanto recebeu cada filho de Carlos?** 
	- a) R\$ 252,60
	- b) R\$ 134,80
	- c) R\$ 126,30
	- d) R\$ 84,20
- **30. O elevador de um determinado edifício pode suportar o peso máximo de 6.500hg. Um senhor pesando aproximadamente 7200dag entra neste elevador carregando uma criança de 450.000dg. Em seguida, uma jovem pesando 6.400.000cg com uma mochila de peso igual a 3.000.000mg também entra no elevador. Qual é o peso que ainda pode ser colocado neste elevador sem exceder o limite máximo?** 
	- a) 466 kg
	- b) 439 kg
	- c) 211 kg
	- d)  $184$  kg

### **CONHECIMENTOS ESPECÍFICOS**

- **31. Sobre locais no Windows XP onde é possível exibir arquivos e pastas e trabalhar com eles, é INCORRETO afirmar que:** 
	- a) Meus documentos é um local conveniente para armazenar documentos, elementos gráficos ou outros arquivos para acesso rápido.
	- b) Meus locais de rede lista outros computadores conectados à sua rede local (LAN)
	- c) Quando você exclui arquivos ou pastas do disco rígido, o Windows os coloca na Lixeira, onde é impossível recuperá-los.
	- d) Os arquivos ou pastas excluídos de um disquete ou de uma unidade de rede são excluídos permanentemente e não são enviados para a Lixeira

**32. Sobre a instalação do sistema operacional Microsoft Windows XP e sobre a instalação de softwares para este sistema operacional é correto afirmar:** 

- a) Não é possível instalar outro browser para, como por exemplo, o "Firefox".
- b) Ao instalar o sistema operacional Windows XP a instalação do programa Outlook Express (cliente de email), é automática.
- c) Após a instalação do sistema operacional Windows XP é permitido a desinstalação do browser Internet Explorer.
- d) O Windows XP traz em seu pacote-padrão de instalação o antivírus AVAST
- **33. Usando o Microsoft Word 2003, no menu Formatar, ao clicar em Revelar formatação e posteriormente selecionar um texto, as informações de formatação aparecerão no painel de tarefas Revelar formatação. Então quais os procedimentos abaixo poderão ser seguidos?** 
	- **I. Para alterar qualquer propriedade de formatação, clique no texto com um sublinhado azul e ondulado e altere as opções que desejar na caixa de diálogo que aparece.**
	- **II. Para determinar a origem da formatação como, por exemplo, se a formatação veio de um estilo, marque a caixa de seleção Distinguir fonte do estilo.**
	- **III. Para mostras as marcas de formatação, como as marcas de parágrafo e guias, marque a caixa de seleção Mostrar todas as marcas de formatação.**
	- **IV. Para formatar uma seleção de texto, como o texto ao redor, selecione o texto. Na caixa Texto selecionado, clique na seta e, em seguida, clique em Aplicar formatação de texto ao redor.**
	- a) Apenas os procedimentos I, II e III
	- b) Apenas os procedimentos II e III
	- c) Apenas os procedimentos I e III
	- d) Os procedimentos I, II, III e IV

**A figura abaixo ilustra uma das barras de ferramentas do editor de texto Microsoft Word 2003, observe a figura responda as duas questões a seguir:** 

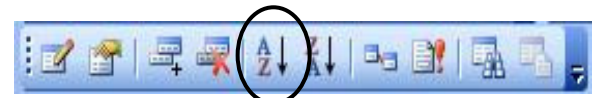

- **34. A barra de ferramenta exibida na figura é a:** 
	- a) Desenho
	- b) Padrão
	- c) Banco de dados
	- d) Formatação

# **35. A função do botão circulado é:**

- a) Aplicar realce no texto selecionado
- b) Verificar ortografia e gramática
- c) Fazer uma classificação crescente
- d) Alterar a cor da fonte

# **Utilize a tabela do Microsoft Excel 2003 a seguir para resolver as questões de 36 a 40.**

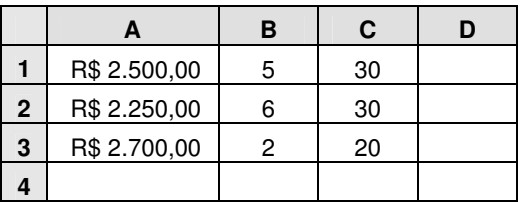

- **36. Para obter-se a soma das células A1, A2 e A3 digita-se na célula A4:** 
	- a) A1+A2+A3
	- b)  $=TOTAL(A1:A3)$
	- c) SOMA-SE A1+A2+A3
	- d)  $= SOMA(A1:A3)$
- **37. Se você posicionar o cursor na célula A4 e clicar em um botão na barra de ferramentas, você efetuará o mesmo cálculo da questão anterior, ou seja, a soma das células A1, A2 e A3. Que botão é esse?**

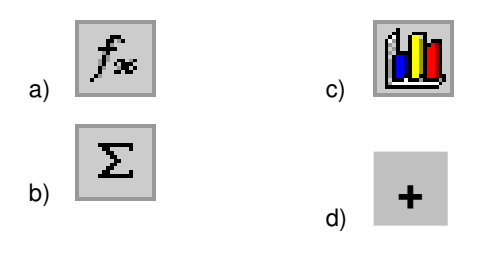

- **38. Para obter a média dos valores das células B1, B2 e B3, digita-se na célula B4:** 
	- a)  $=$ MED(B1:B4)
	- b)  $=MÉDIA(B4)$
	- c)  $=$ MED(B4)
	- d)  $=$ MÉDIA(B1:B3)
- **39. Qual a fórmula para calcular a divisão de A1 por C1 a ser digitada em D1?** 
	- a)  $=$ A1/C1
	- b)  $=$ A1 $<sup>*</sup>C1$ </sup>
	- c) = DIV A1; C1
	- d) =  $DIV C1$ ; A1

#### **40. Qual o procedimento que foi usado para formatar os números das células A1, A2 e A3?**

- a) Selecionar as células, pressionar as teclas CTRL +1, clicar na opção Números e na caixa categoria, selecionar Especial e em seguida REAL (R\$).
- b) Selecionar as células, na Barra de Menus clicar em Formatar e em seguida em Células, clicar na opção Números e na caixa categoria, selecionar Especial e em seguida REAL (R\$).
- c) Selecionar as células, pressionar as teclas CTRL + 2, clicar na opção Números e na caixa categoria, selecionar Moeda.
- d) Selecionar as células, na Barra de Menus clicar em Formatar e em seguida em Células, clicar na opção Números e na caixa categoria, selecionar Moeda.